Język XML

# Czym jest XML (Extensible Markup Language)?

- Język znaczników służący do wymiany danych w formacie strukturalnym
- Reprezentuje dane w formacie tekstowym
- Niezależny od platformy

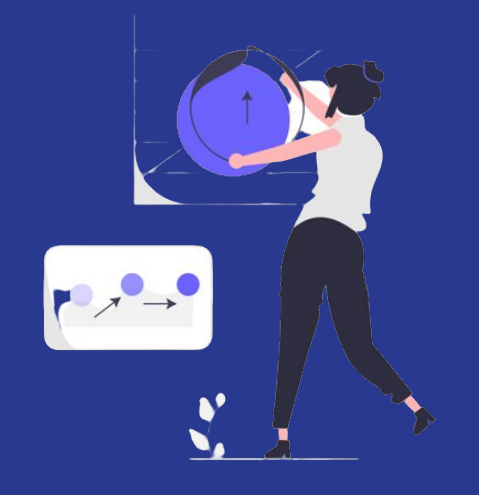

## Struktura dokumentu XML

Dokument składa się z zagnieżdżonych elementów, zapisywanych jako znaczniki.

- Każdy dokument musi posiadać wyłącznie jeden element główny,
- elementy mogą zawierać treść bądź kolejne elementy
- elementy mogą posiadać atrybuty

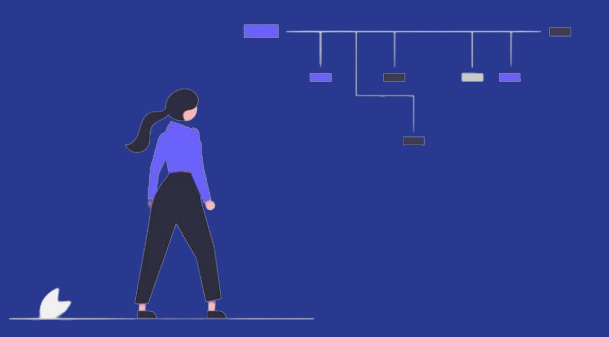

# Dokument XML w postaci drzewa - przykład

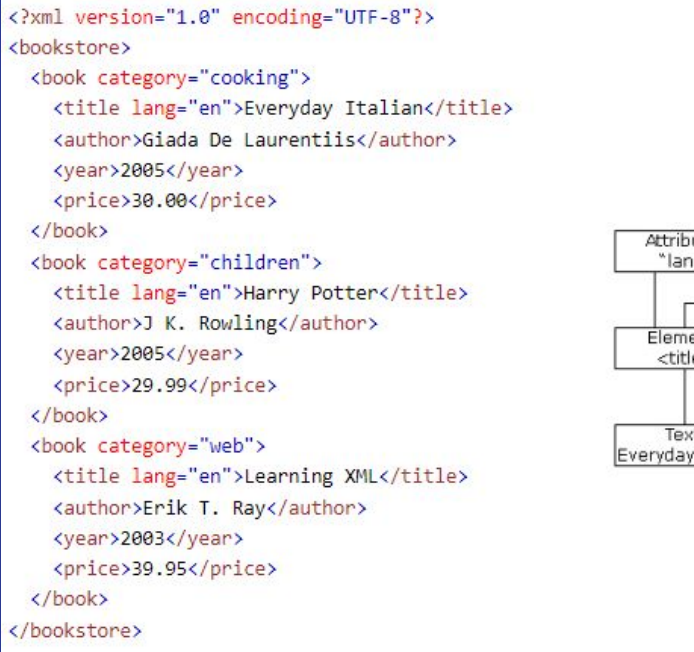

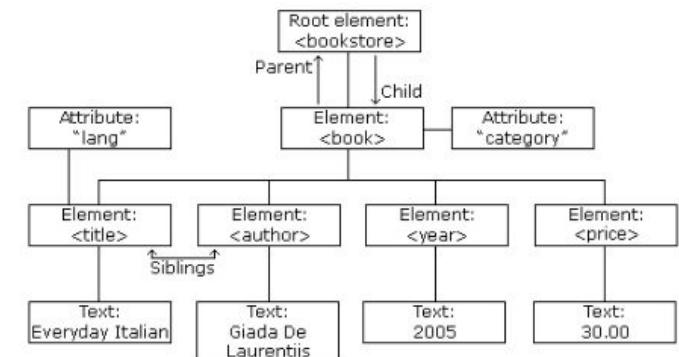

# Porównanie XML i JSON cz. 1

#### XML

- Extensible Markup Language
- Język znaczników (tagów)
- Mało czytelny
- Zorientowany na wymianę dokumentów
- Nie obsługuje tablic
- Bezpieczniejszy
- Wspiera różne kodowania

#### **JSON**

- JavaScript Object Notation
- Meta-język
- Łatwy do odczytania
- Zorientowany na wymianę danych
- Obsługuje tablice
- Mniej bezpieczny
- Wspiera tylko UTF-8

## Porównanie XML i JSON cz. 2

#### **XML**

#### **JSON**

<empinfo> "empinfo": <employees> <employee> <name>James Kirk</name> <age>40></age> </employee> <employee> <name>Jean-Luc Picard</name> <age>45</age> </employee> <employee> <name>Wesley Crusher</name> <age>27</age> </employee> </employees> </empinfo>

```
"employees": [
    "name": "James Kirk",
    "age" : 40,},
    "name": "Jean-Luc Picard",
    "age": 45,
},
    "name": "Wesley Crusher",
    "age" : 27,
```
# Porównanie XML, JSON i YAML

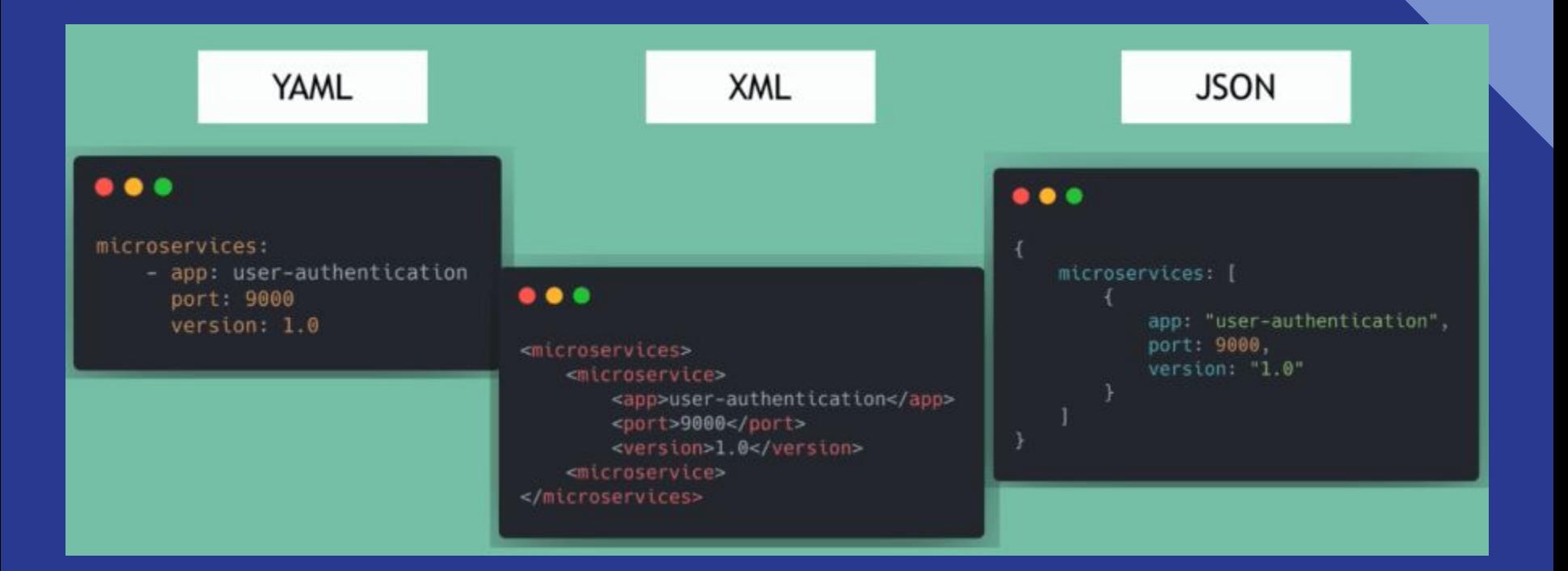

# Parsery XML

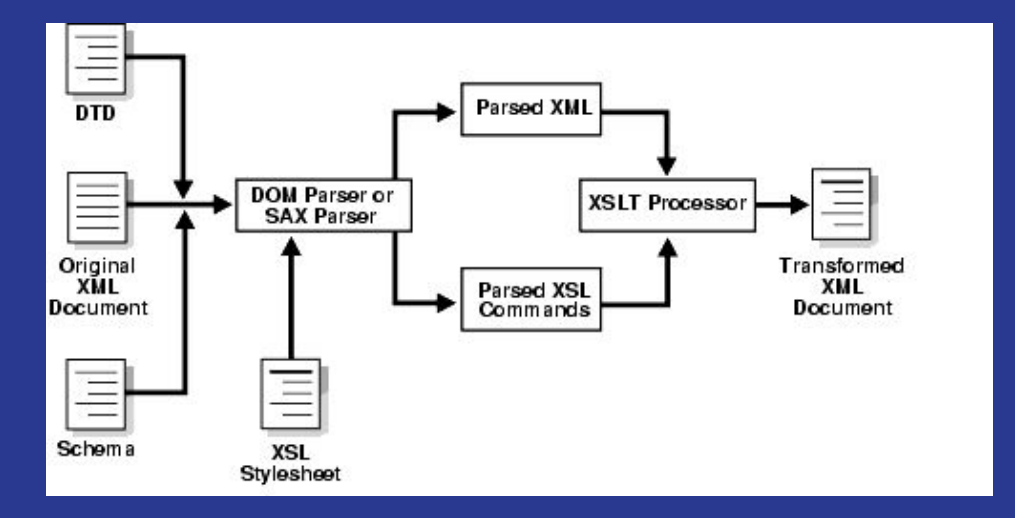

#### Podział parserów:

- Tree parsers parsery które wczytują dokument XML w strukturę drzewa, np. DOM (Document Object Model)
- Streaming parsers parsery, które generują zdarzenia podczas czytania dokumentu XML, np. Simple API for XML (SAX)

## Parsowanie XML w Javie

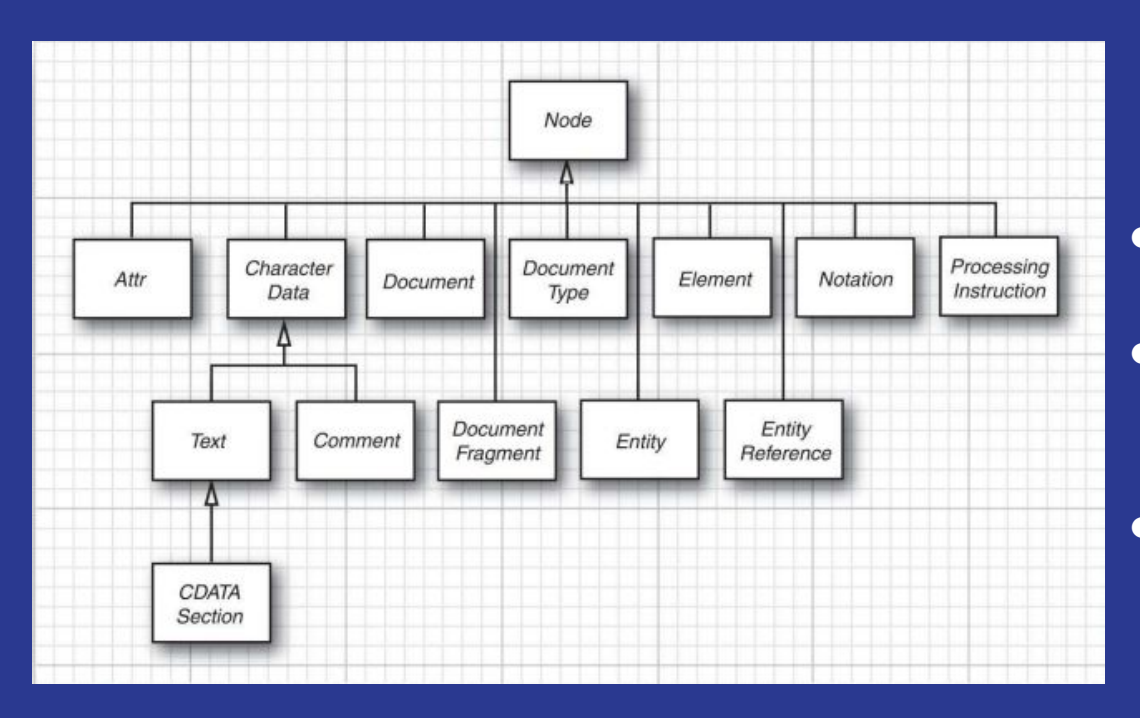

Struktury danych dokumentu XML

- Node interfejs głównego typu danych dla całego DOM
- Document reprezentacja struktury drzewa dokumentu XML
- Element interfejs reprezentujący konkretny element w drzewie DOM

## Walidacja DTD

Walidacja DTD (Document Type Definitions) zawiera reguły, które wyjaśniają, w jaki sposób należy utworzyć dokument poprzez określenie elementów podrzędnych oraz atrybutów dla każdego elementu.

#### <! ELEMENT font (name, size)>

Element *font* musi posiadać dwa podrzędne elementy o nazwie *name* oraz *size*

#### Reguła DTD w dokumencie XML

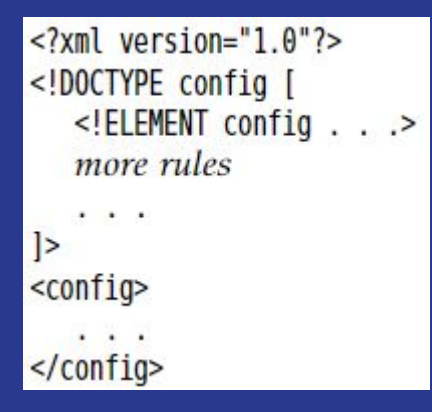

## Walidacja XML

Schemat XML jest trochę bardziej złożony niż DTD. Aby odwołać się do pliku schematu należy dodać odpowiednią konfigurację.

#### config.xsd jako walidator

 $\leq$ ?xml version="1.0"?> <config xmlns:xsi="http://www.w3.org/2001/XMLSchema-instance" xsi:noNamespaceSchemaLocation="config.xsd">

 $\le$ /config>

#### Definiowanie własnych prostych typów

<xsd:simpleType name="StyleType"> <xsd:restriction base="xsd:string"> <xsd:enumeration value="PLAIN" /> <xsd:enumeration value="BOLD" /> </xsd:restriction> </xsd:simpleType>

#### Specyfikacja typów elementów

<xsd:element name="name" type="xsd:string"/> <xsd:element name="size" type="xsd:int"/> <xsd:element name="style" type="StyleType"/>

## Porównanie DTD i XML

Porównanie definicji elementów podrzędnych za pomocą DTD oraz XML dla *Element*

<! ELEMENT font (name, size)>

DTD XML

<xsd:element name="font"> <xsd:sequence> <xsd:element name="name" type="xsd:string"/> <xsd:element name="size" type="xsd:int"/> </xsd:sequence> </xsd:element>

### XPath

XPath to w tłumaczeniu XML Path Language. Jest to język służący do opisu ścieżek XML - wskazywaniu elementów, atrybutów, lub całych fragmentów dokumentu XML.

```
<?xml version="1.0" encoding="utf-8"?>
<rvsunek>
<kwadrat id="1">
 <kolor value="red"/>
 </kwadrat>
 <grupa id="2">
 \langlekolo id="4">
 <kolor value="green"/>
 \langle/kolo>
 <kwadrat id="5">
 <kolor><red>5</red><green>100</green><br/>sblue>50</blue></kolor>
 </kwadrat>
 <grupa id="3"/>
 </grupa>
</rysunek>
```
/rysunek/kwadrat – odnosi się do wszystkich elementów "kwadrat" zagnieżdżonych bezpośrednio pod elementem "rysunek"

/rysunek//kwadrat - odnosi się do wszystkich elementów "kwadrat" zagnieżdżonych pod elementem "rysunek"

//grupa/kwadrat – odnosi się do wszystkich kwadratów, które są dziećmi jakiejś grupy, która nie musi być korzeniem dokumentu

//kwadrat[@id='1'] – odnosi się do kwadratu o wartości atrybutu id równej 1

//kolor/red/text() - tekst elementu red, który jest bezpośrednim potomkiem dowolnego elementu kolor

//grupa | //kwadrat – dowolna grupa, bądź dowolny kwadrat

# XPath - przykład Java

#### Pobranie elementu <widget>

#### XML

<widgets> <widget> <manufacturer/>  $\langle$  dimensions/ $\rangle$ </widget> </widgets>

// parse the XML as a W3C Document DocumentBuilder builder = DocumentBuilderFactory.newInstance().newDocumentBuilder(); Document document = builder.parse(new File("/widgets.xml"));

```
XPath xpath = XPathFactory.newInstance().newXPath();
String expression = "/widgets/widget";
Node widgetNode = (Node) xpath.evaluate(expression, document, XPathConstants.NODE);
```
#### Pobranie elementu <manufacturer> na podstawie elementu <widget>

```
XPath xpath = XPathFactory.newInstance().newXPath();
String expression = "manufacturer";
Node manufacturerNode = (Node) xpath.evaluate(expression, widgetNode, XPathConstants.NODE);
```
### XML Namespaces

Przestrzeń nazw XML służy do uniknięcia konfliktu nazw elementów w dokumencie XML. Pozwalają na stosowanie wielu języków opartych na XML-u w jednym pliku XML.

> <parent xmlns:prefix1="http://Namespace-name-URI"> <child xmlns:prefix2="http://Namespace-name-URI">  $\cdots$  $\langle$ /child> </parent>

<?xml version="1.0" encoding="UTF-8"?> <cont:contact xmlns:cont="http://sssit.org/contact-us"> <cont:name>Vimal Jaiswal</cont:name> <cont:company>SSSIT.org</cont:company> <cont:phone>(0120) 425-6464</cont:phone> </cont:contact>

### **Streaming parsers**

Służą do parsowania dużych plików XML, które gdyby były sparsowane w całości mogłyby znacząco spowolnić aplikację. Dwoma podstawowymi parserami tego typu są SAX i StAX.

SAX - parser ten podczas przetwarzania XML emituje eventy o rozpoczęciu i zakończeniu tagów/dokumentu oraz zawartości tagów. Dla tego parsera musimy zdefiniować *Handler* który eventy te będzie otrzymywał.

StAX - jest to parser typu *pull*. Oznacza to, iż dokument XML parsowany jest krok po kroku, ale tylko na żądanie. Możemy dzięki temu iterować się poprzez dokument XML używając pętli poprzez wywołanie na parserze funkcji *next.*

### Generowanie XML

Document doc = builder.newDocument();

Element rootElement = doc.createElement(rootName);

 $Element$  childElement = doc.createElement(childName);

Text textNode = doc.createTextNode(textContents);

doc.appendChild(rootElement);

rootElement.appendChild(childElement);

childElement.appendChild(textNode);

rootElement.setAttribute(name, value);

Utworzenie pustego dokumentu i głównych elementów

Przypisanie głównego elementu do dokumentu a następnie węzłów potomnych do rodziców

Określenie atrybutów do elementu

### Generowanie XML z namespace

DocumentBuilderFactory factory = DocumentBuilderFactory.newInstance();

factory.setNamespaceAware(true);

builder = factory.newDocumentBuilder();

String namespace = "http://www.w3.org/2000/svg";

Element rootElement = doc.createElementNS(namespace, "svg");

rootElement.setAttributeNS(namespace, qualifiedName, value);

Zasadnicze różnice:

- Ustawienie opcji setNameSpaceAware(true)
- createElement -> createElementNS
- setAttribute -> setAttributeNS

## Zapis XML

#### Transformacje XSLT API (Extensible Stylesheet Language Transformations)

// construct the do-nothing transformation Transformer t = TransformerFactory.newInstance().newTransformer(): // set output properties to get a DOCTYPE node t.setOutputProperty(OutputKeys.DOCTYPE SYSTEM, systemIdentifier); t.setOutputProperty(OutputKeys.DOCTYPE PUBLIC, publicIdentifier); // set indentation t.setOutputProperty(OutputKeys.INDENT, "yes"); t.setOutputProperty(OutputKeys.METHOD, "xml"); t.setOutputProperty("{http://xml.apache.org/xslt}indent-amount", "2"); // apply the do-nothing transformation and send the output to a file t.transform(new DOMSource(doc), new StreamResult(new FileOutputStream(file)));

#### Interfejs LSSerializer

DOMImplementation  $impl = doc.getImplementation()$ ;

```
var implLS = (DOMImplementationLS)
impl.getFeature("LS", "3.0");
```
LSSerializer ser = implLS.createLSSerializer();

//formatowanie (spacje, łamanie linii)

```
ser.getDomConfig().setParameter("format-pretty-print
", true);
```
//zapis do String

String str = ser.writeToString(doc);

```
//Zapis do pliku
```
LSOutput out = implLS.createLSOutput();

out.setEncoding("UTF-8");

out.setByteStream(Files.newOutputStream(path));

ser.write(doc, out);

## Zapis XML - StAX API

#### //Inicializacja

 $XMLOutputFactory$  factory =  $XMLOutputFactory.newInstance()$ ; XMLStreamWriter writer = factory.createXMLStreamWriter(out);

#### //Inicializacja elementów

writer.writeStartDocument() //Nagłówek writer.writeStartElement(name);//Rozpocznij element writer.writeAttribute(name, value); //Dodawanie atrybutów writer.writeCharacters(text); //Tekst writer.writeEndElement(); //Zakończ element

//Element bez węzłów potomnych (np. <img . . ./>)

writer.writeEmptyElement(name);

//Zamknięcie dokumentu (Zamyka wszystkie otwarte elementy) writer.writeEndDocument();

Następnie należy manualnie zamknąć XMLStreamWriter (nie rozszerza interfejsu AutoCloseable)

Jak w przypadku używania podejścia DOM/XSLT nie musimy martwić się o znaki końcowe w wartościach atrybutów.

Należy jednak wziąć pod uwagę możliwość stworzenia zniekształconego pliku XML, np. dokumentu z wieloma węzłami głównymi.

Kolejną z rzeczy do rozważenia jest fakt iż StAX API w obecnej wersji nie obsługuje tworzenia danych wyjściowych z wcięciami czy łamaniem linii.

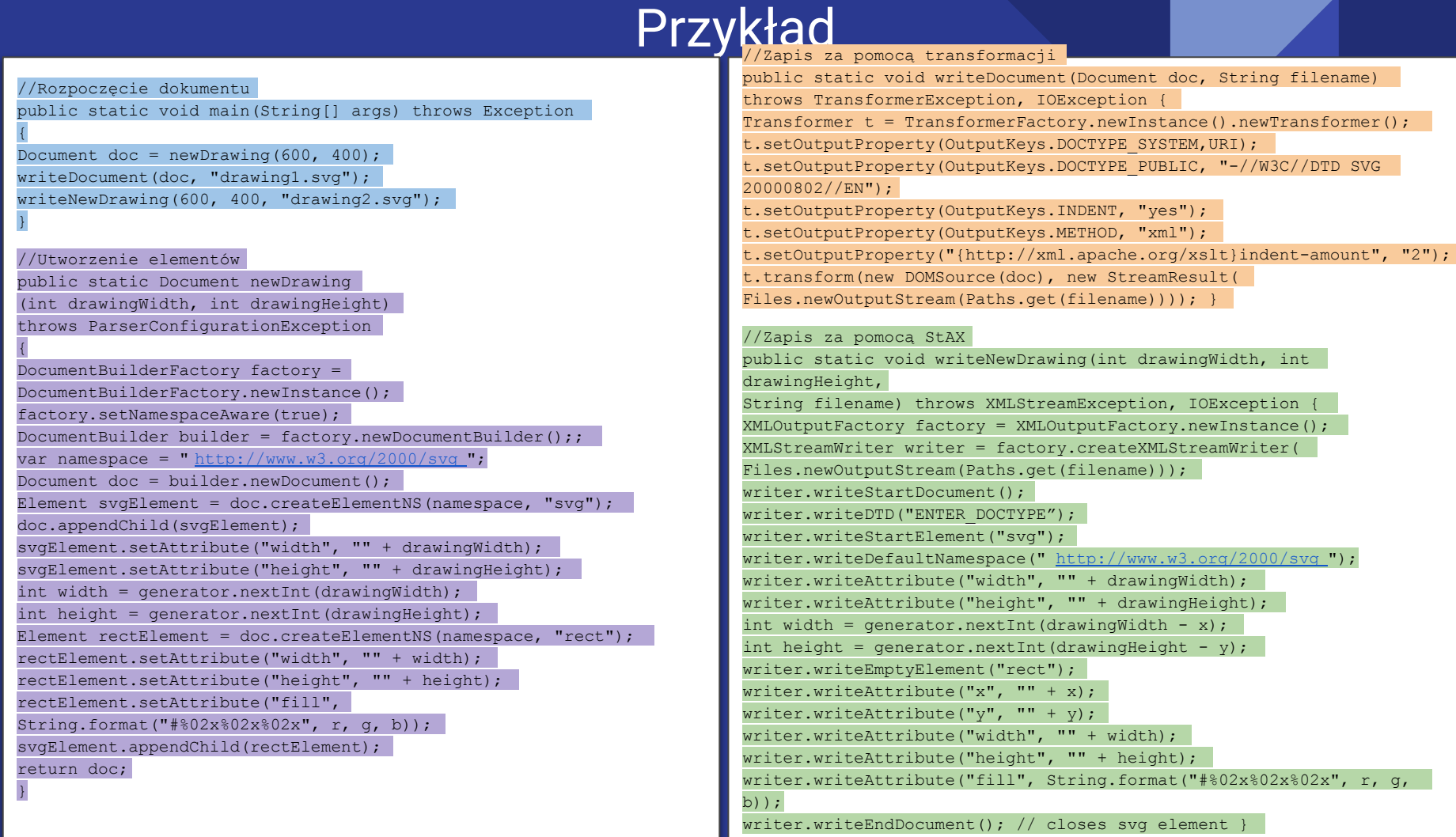

## XSL Transformations

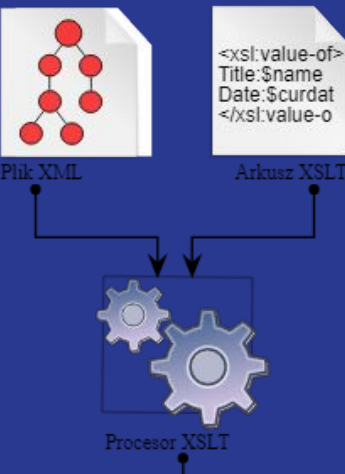

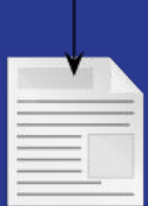

Dokument wynikowy

Transformacje XSL to mechanizm pozwalający na zdefiniowanie zasad transformacji między dokumentami XML a innymi formatami np. XHTML czy txt.

#### By dokonać takiej translacji musimy podać do procesora XSL arkusz stylów.

#### <staff>

<employee>

<name>Carl Cracker</name> <salary>75000.0</salary> <hiredate year="1987" month="12" day="15"/> </employee>

<employee>

<name>Harry Hacker</name> <salary>50000.0</salary>

<hiredate year="1989" month="10" day="1"/> </employee>

- <employee>
	- <name>Tony Tester</name> <salary>40000.0</salary>

<hiredate year="1990" month="3" day="15"/> </employee>  $<$ /staff>

#### Przykładowa reguła arkusza stylów

<xsl:template match="/staff/employee/name"> <td><xsl:apply-templates/></td> </xsl:template>

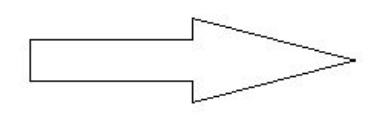

<table border="1">  $str$ <td>Carl Cracker</td><td>575000.0</td><td>1987-12-15</td>  $\langle$ /tr> <tr> <td>Harry Hacker</td><td>\$50000.0</td><td>1989-10-1</td>  $2/t$ r>

## Dziękujemy za uwagę

Wykonali:

Grzegorz Podwika Dominik Pepaś Michał Mamla Sebastian Smulski Mariusz Morawski Patryk Paluch Dawid Aleksandrowicz